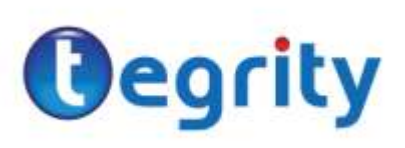

## **Table of Contents**

- Introduction
- Requirement Checklist
- Keyboard Navigation Map

### **Introduction**

This document details how Tegrity Campus complies with Section 508 standards [\(www.section508.gov\)](http://www.section508.gov/) to enable students with disabilities to benefit from this service. In addition, this document provides a complete keyboard navigation map of the keyboard controls available to students for navigating and controlling the Tegrity Campus user interface.

Tegrity believes this information is true and correct based on our Section 508 research.

## **Requirement Checklist**

The following table details each requirement in the Section 508 standards of the US Rehabilitation Act of 1973 as amended (29 U.S.C. 749d) for web-based intranet and internet information and applications (§1194.22) and associated information, documentation, and support (§1194.41) and provides Tegrity Campus compliance details.

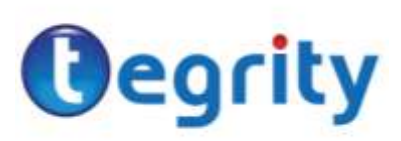

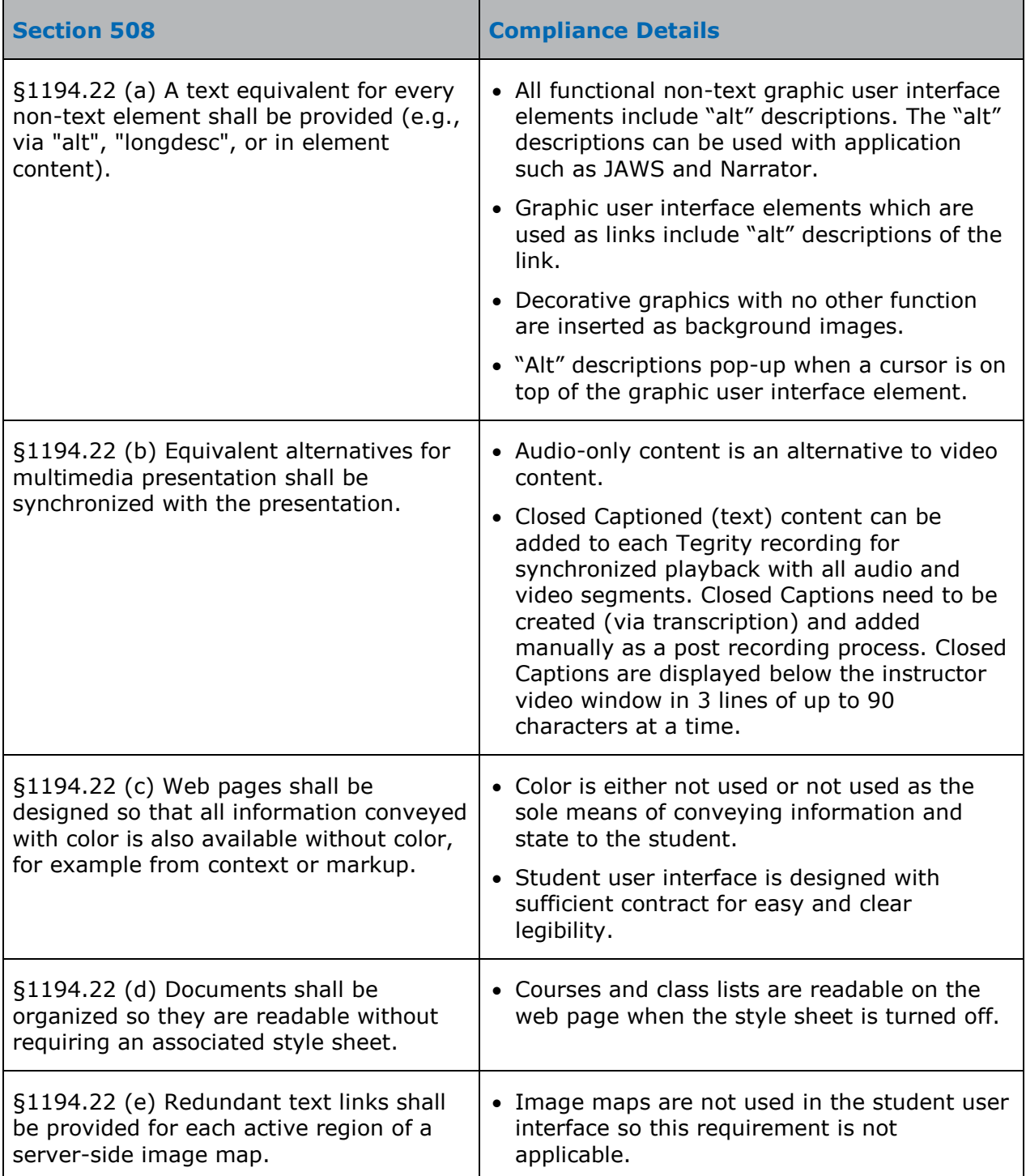

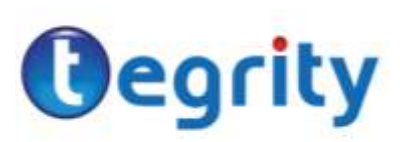

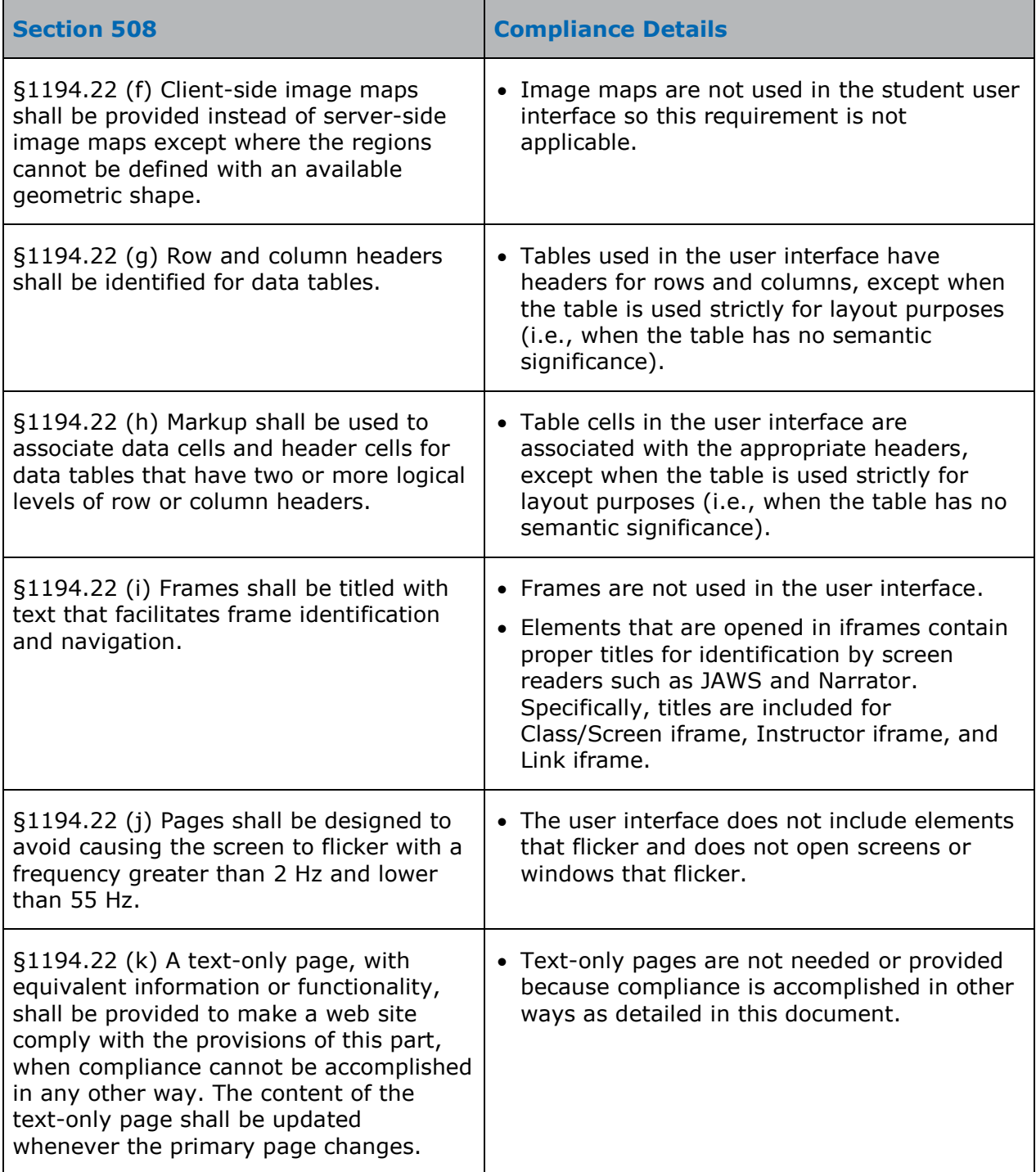

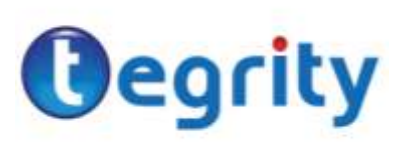

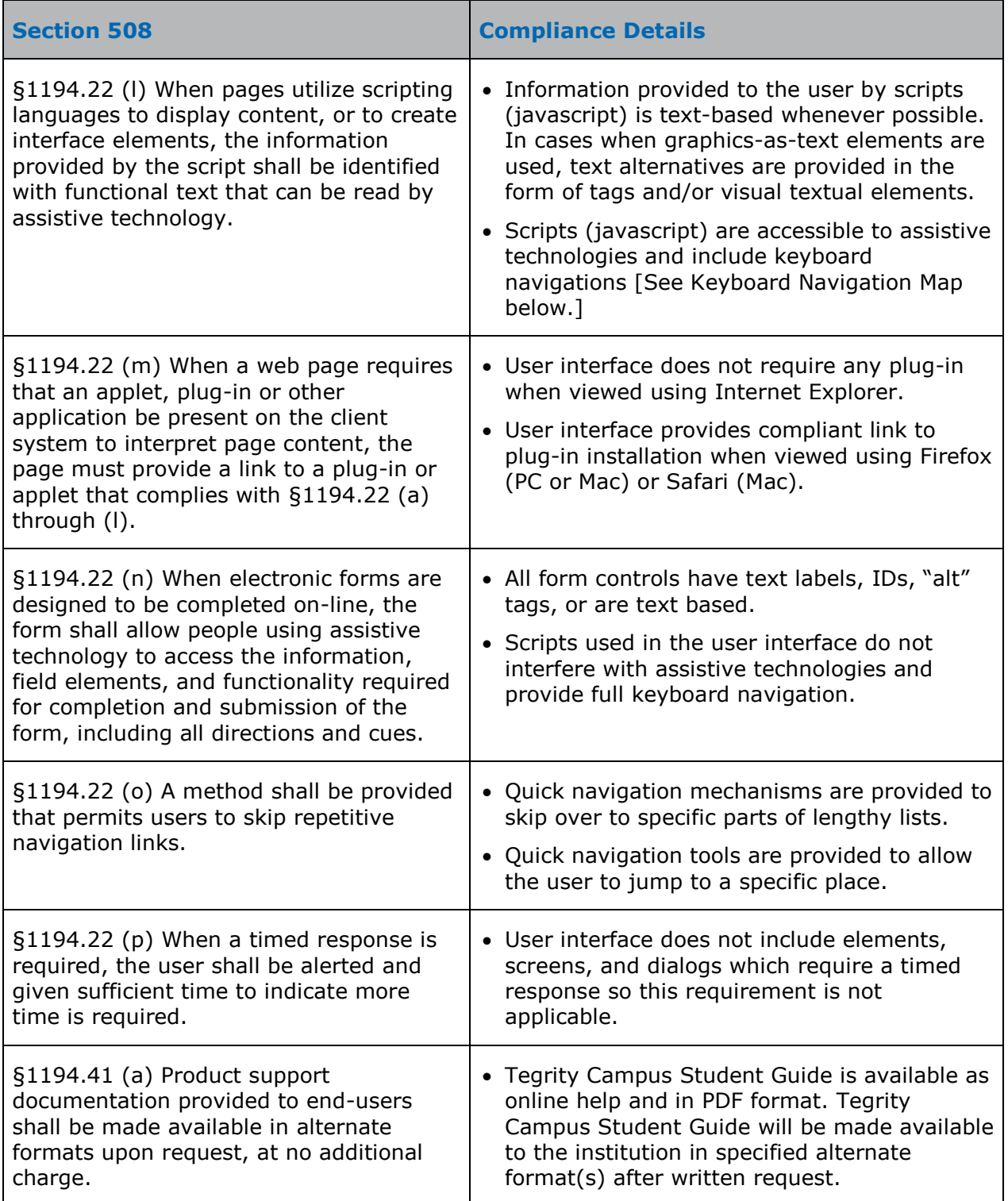

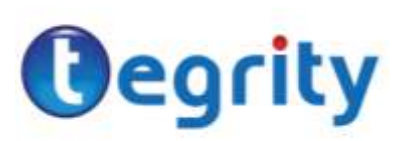

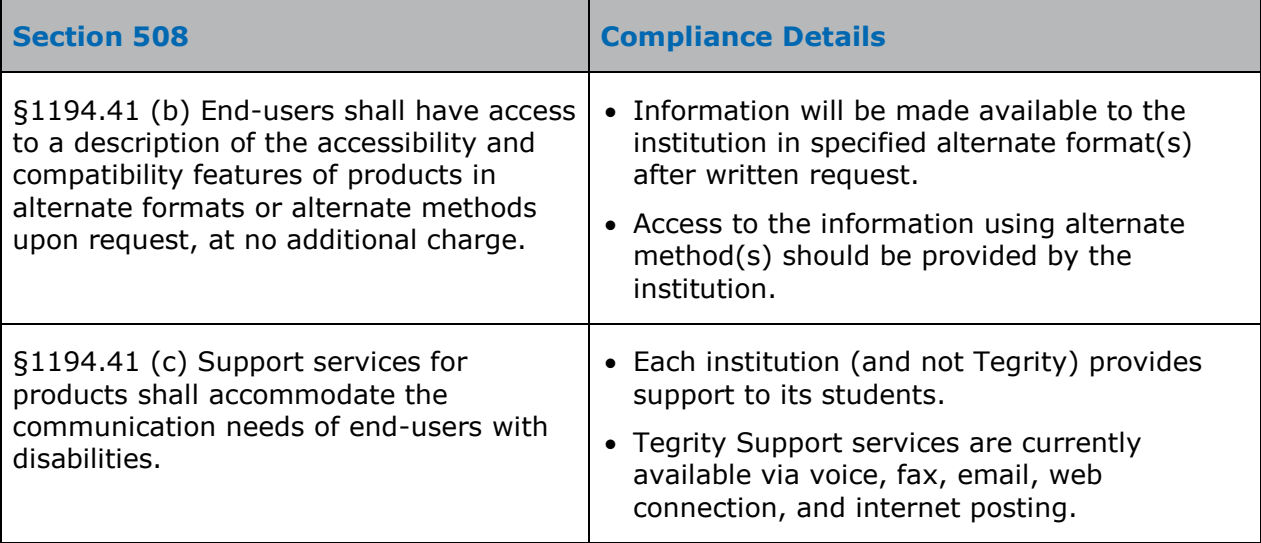

## **Keyboard Navigation Map**

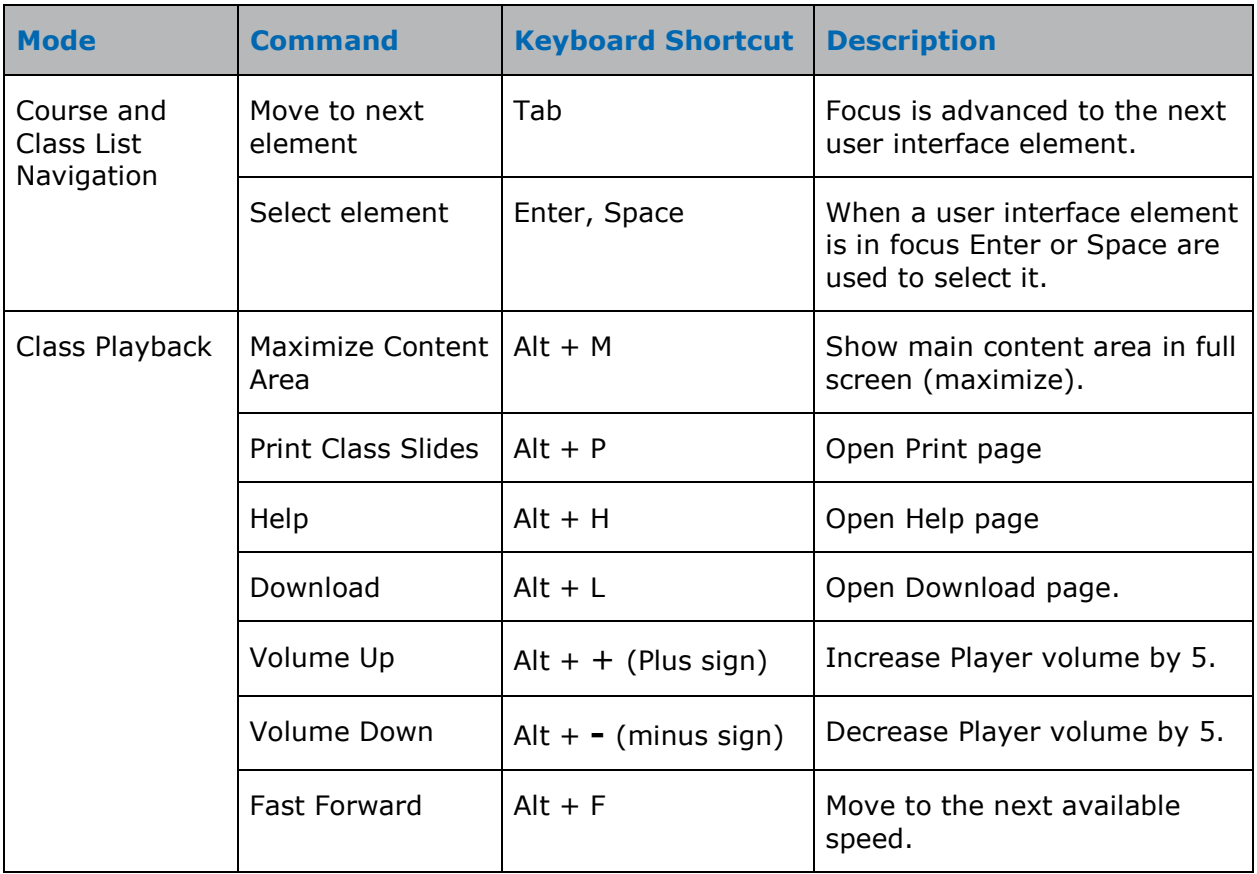

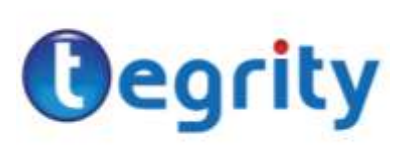

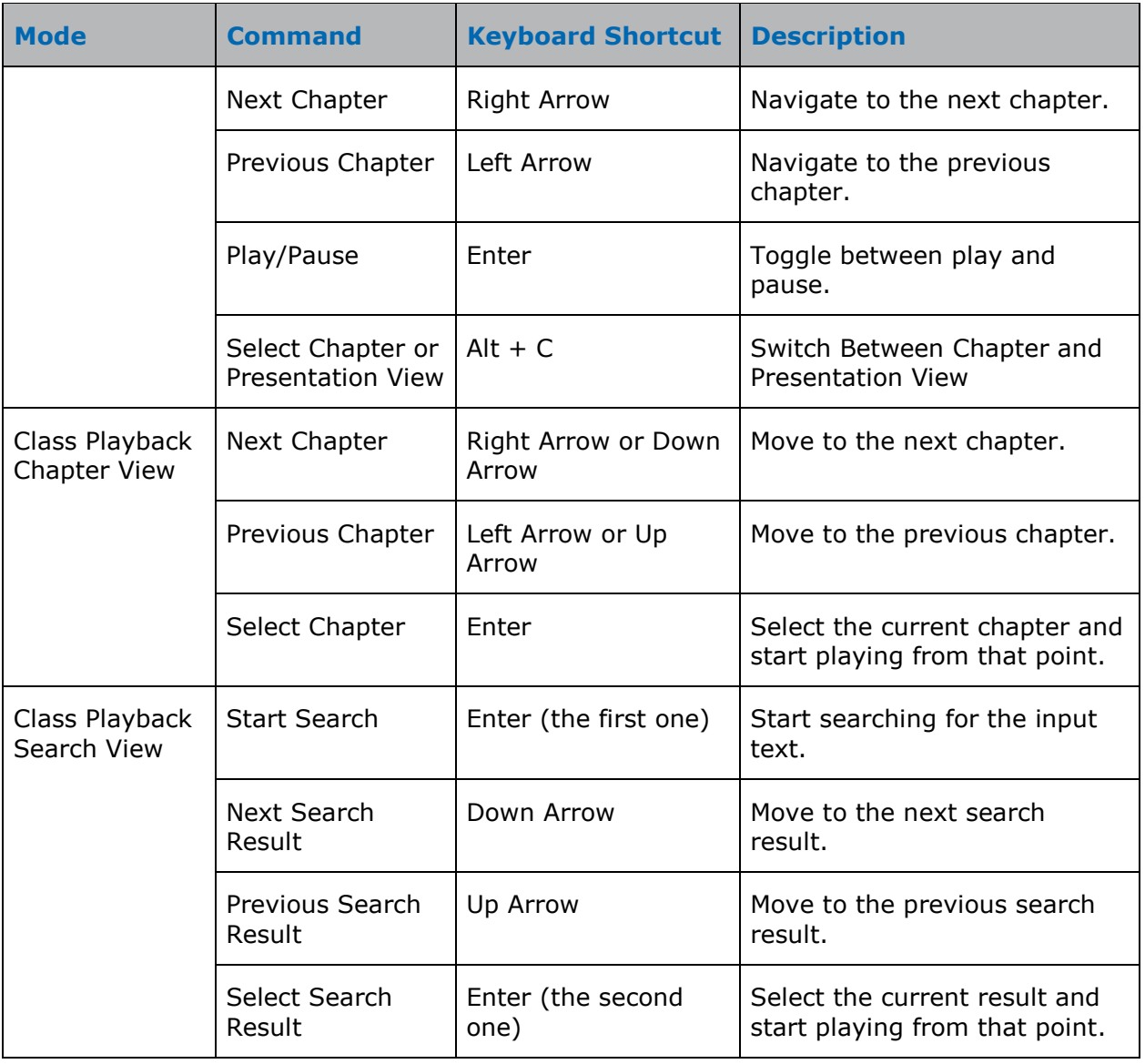